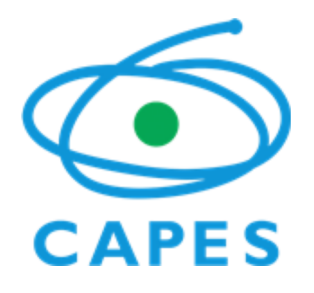

### **PROGRAMA IODP/CAPES-BRASIL**

# **SELEÇÃO DE REPRESENTANTE BRASILEIRO PARA O SEP**

### **EDITAL Nº 30/2018**

#### PROCESSO Nº 23038.010514/2013-74

A COORDENAÇÃO DE APERFEIÇOAMENTO DE PESSOAL DE NÍVEL SUPERIOR - CAPES, Fundação Pública, instituída pela Lei nº. 8.405, de 09 de janeiro de 1992, inscrita no CNPJ sob nº. 00.889.834/0001-08, com sede no Setor Bancário Norte, Quadra 2, Lote 6, Bloco L, Brasília, DF, CEP 70.040-020, por meio de sua Diretoria de Programas e Bolsas no País, no uso de suas atribuições e regida pelo Estatuto aprovado pelo Decreto n° 8.977 de 30 de janeiro de 2017, conforme o processo de nº 23038.010514/2013-74, torna público que receberá propostas de pesquisadores vinculados a Instituições de Ensino Superior – IES enquadráveis nos termos deste Edital, para selecionar representante brasileiro no grupo que avalia propostas de sítios de perfuração, do Painel de Avaliação Científica (Science Evaluation Panel - SEP), a serem executados no âmbito do Programa Internacional de Descobertas Oceânicas (*International Ocean Discovery Program - IODP*). A seleção será regida pelas disposições deste edital e pela legislação aplicável, em especial pelas normas expressamente referidas neste edital e pela Lei nº 9784, de 29 de janeiro de 1999.

#### 1. **O PROGRAMA**

1.1. O Programa Internacional de Descobertas Oceânicas (*International Ocean Discovery Program -*IODP) é um programa de cooperação internacional de pesquisa em mar profundo, hoje apoiado por 23 países, que visa investigar a história e a estrutura da Terra a partir do registro de sedimentos e rochas. Este programa reúne parte significativa da comunidade científica atuante nas ciências do mar em águas profundas e tem como objetivo explorar de forma integrada o sistema Terra. Para isto, utiliza o navio JOIDES *Resolution* com tecnologia de perfuração oceânica como instrumento essencial para a realização de expedições científicas. A participação do Brasil no programa IODP é viabilizada por meio do Memorando de Entendimento estabelecido entre a Capes e a *National Science Foundation* (NSF), dos Estados Unidos da América.

1.2. O Programa **IODP/Capes-Brasil** é o braço do programa IODP no Brasil, cuja execução e fomento é de responsabilidade da Capes. O Programa enquadra-se nas diretrizes da Capes de indução temporária de áreas estratégicas da política brasileira de ciência, tecnologia e inovação e consiste em todas as ações de indução e fomento relacionadas ao Programa IODP que sejam realizadas no Brasil e para a comunidade científica brasileira.

#### 2. **OBJETIVO**

2.1. O edital tem como objetivo selecionar 1 (um) pesquisador para atuar como representante brasileiro no subgrupo que avalia os dados de seleção de sítios de perfuração (*Site Survey Subgroup*), do Painel de Avaliação Científica (*Science Evaluation Panel –* SEP), por um mandato de três anos. O SEP avalia o mérito científico das propostas de furo submetidas pela comunidade científica internacional participante do programa IODP, para a realização de expedições científicas de pesquisa em mar profundo.

### 3. **ÁREAS TEMÁTICAS CONTEMPLADAS**

3.1. As candidaturas ao Painel de Avaliação Científica (*Science Evaluation Panel – SEP*), subgrupo de Sítios de Perfuração (Site Survey Sub-group), abrangem as áreas temáticas relacionadas a geologia e geofísica marinha, incluindo análise de dados geofísicos, e demais temas tratados nos JOIDES Resolution Facility Advisory *Panels* do IODP*,* conforme detalhado no Termo de Referência (*SEP Terms of Reference* - **Anexo I**).

#### 4. **REQUISITOS OBRIGATÓRIOS DO CANDIDATO**

4.1. Serão aceitas candidaturas apenas de pesquisador que:

a) Seja docente do quadro permanente de Instituição de Ensino Superior (IES) brasileira, pública ou privada sem fins lucra\$vos e vinculado a programa de pós-graduação *stricto sensu* acadêmico recomendado pela Capes com áreas de concentração ou linhas de pesquisa abrangidas nas áreas temáticas contempladas neste Edital; e,

b) Possua experiência em temas relacionadas a geologia e geofísica marinha, incluindo experiência com manipulação e interpretação de dados geofísicos (e.q. dados sísmicos, batimétricos, mapas de localização), e demais temas tratados nos JOIDES Resolution Facility Advisory Panels, conforme detalhado no Termo de Referência (*SEP Terms of Reference* - **Anexo I**) e nas Diretrizes para Caracterização de Dados de Sítios de Perfuração (Guidelines for Site *Characterization Data - Anexo II*).

### 5. **OBRIGAÇÕES DO REPRESENTANTE NO SEP**

5.1. O candidato selecionado neste Edital como representante brasileiro no SEP tem como obrigações durante seu mandato:

a) Compor o Comitê Científico da Capes do Programa IODP/Capes-Brasil;

b) Realizar as atividades de representante no SEP do IODP previstas no Termo de Referência do SEP vigente (**Anexo I**);

c) Revisar os dados de caracterização do site IODP que foram carregados no banco de dados IODP, conforme as Diretrizes para Caracterização de Dados de Sítios de Perfuração (Guidelines for Site Characterization Data - Anexo II);

d) Avaliar todas as propostas apresentadas ao IODP quanto à integridade e qualidade do pacote de dados da pesquisa do site;

e) Orientar proponentes sobre os dados necessários para a caracterização dos sítios de perfuração, conforme as Diretrizes para Caracterização de Dados de Sítios de Perfuração (*Guidelines for Site Characterization Data - Anexo II*);

f) Participar das 2 (duas) reuniões anuais do SEP (uma em janeiro em San Diego, Califórnia, nos EUA, e outra, em junho em uma universidade da Europa - localização e datas podem variar eventualmente);

g) Par\$cipar nas reuniões anuais do SEP como revisor WD3 ("*Watchdog* 3"), o qual apresenta os dados de sítio de perfuração ao SEP após consultar os demais WDs, ou como revisor WD4 ("*Watchdog* 4"), que auxilia o WD3 na apresentação da proposta e prepara o parecer do SEP em relação ao sítio de perfuração, que será enviado aos proponentes;

h) Respeitar todas as normas estabelecidas pelo IODP para participação e acompanhamento de propostas e pesquisas no âmbito do Programa IODP;

i) Atender aos convites da Capes para reuniões nacionais;

j) Elaborar relatório das atividades desenvolvidas em cada reunião (conforme modelo Anexo III).

5.2. A duração máxima do mandato do representante brasileiro no SEP para o acompanhamento e participação das atividades é de 3 (três) anos, o que corresponde à participação em 6 (seis) reuniões do SEP.

#### 6. **ITENS FINANCIÁVEIS**

6.1. Os itens financiáveis pelo presente edital para viabilizar a participação do candidato selecionado como representante brasileiro no SEP são somente:

- a) Passagens aéreas, adquiridas na classe econômica e tarifa promocional;
- b) Auxílio Diário para viagens no País e no exterior com valores de acordo com a Portaria Capes nº 132/2016, de 18 de agosto de 2016.
- 6.2. É vedada a realização de viagem financiada pela Capes durante o período de férias do pesquisador.
- 6.3. Quaisquer outras despesas não especificadas no item 6.1 não são financiáveis.

# 7. **RECURSOS ORÇAMENTÁRIOS E FINANCEIROS**

7.1. O valor total do apoio financeiro do candidato selecionado como representante brasileiro no SEP é de até **R\$ 95.187,30** (noventa e cinco mil, cento e oitenta e sete reais e trinta centavos) para o financiamento exclusivo de passagens e auxílio diário para participação nas reuniões do SEP e da Capes. Os recursos serão repassados em até 3 (três) parcelas.

7.2. Os recursos destinados a este edital correrão à conta da Dotação Orçamentária consignada no Orçamento Geral da Capes, prevista na Fonte 0112 (Recursos Destinados à Manutenção e Desenvolvimento do Ensino), Ação 0487 (Concessão de Bolsas de Estudos no País), PTRES – 108452, Natureza de Despesa: 339020.

7.3. As despesas dos exercícios financeiros seguintes correrão à conta dos respectivos orçamentos, conforme legislação orçamentária anual aplicável e de acordo com a disponibilidade orçamentária e financeira da Capes.

# 8. **INSTRUÇÕES PARA SUBMISSÃO DE CANDIDATURA**

### 8.1. **Condições para submissão da candidatura**

- 8.1.1. São condições para a inscrição de candidatura ao SEP:
	- a) estar em conformidade com as regras deste Edital;
	- b) cumprir o prazo de inscrição estabelecido neste Edital;

c) preencher e submeter o formulário online à Capes, exclusivamente por meio eletrônico, em: https://inscricao.capes.gov.br (selecionar a opção "PROGRAMA IODP/CAPES-Brasil: Seleção de Representante Brasileiro para o SEP");

d) incluir a documentação eletrônica completa, conforme estabelecido neste Edital.

### 8.2. **Documentação exigida para inscrição**

- 8.2.1. A proposta a ser submetida deverá, obrigatoriamente, conter os seguintes documentos:
	- a) Carta de motivação em inglês;
	- b) Currículo atualizado do candidato cadastrado na Plataforma Lattes;

c) Currículo atualizado do candidato em inglês, elaborado de acordo com o modelo no **Anexo IV**; e,

d) Declaração de anuência da Instituição de Ensino Superior à qual se vincula o candidato, conforme o modelo do **Anexo V.**

8.3. Todos os anexos devem ter seus arquivos gerados fora do Formulário de Propostas On Line e anexado a este, exclusivamente no formato "pdf", limitando-se a 5,0 Mb (cinco megabytes).

8.4. Será aceita uma única candidatura por candidato.

8.5. Constatado o envio de candidaturas idênticas por candidatos diferentes, ambas as candidaturas serão sumariamente desclassificadas.

8.6. Não será possível a alteração de candidatura já finalizada no sistema, devendo o candidato cancelar a candidatura anterior e registrar nova candidatura, respeitado o prazo limite estipulado neste Edital.

8.7. Caso a candidatura não tenha sido finalizada no sistema, o proponente poderá fazer as alterações necessárias antes da finalização, respeitado o prazo limite deste Edital.

8.8. Será levada em consideração para análise apenas a última candidatura recebida no sistema do mesmo candidato.

8.9. Não será acolhida inscrição condicional, extemporânea ou por via postal, fax ou correio eletrônico, ou subme\$das por qualquer outro meio senão aquele definido neste edital, tampouco após o prazo final de recebimento aqui estabelecido.

8.10. A candidatura somente seguirá para as etapas de análise se estiver finalizada no sistema.

8.11. A inscrição da candidatura implicará no conhecimento e na aceitação definitiva das normas e condições estabelecidas neste Edital, em seus anexos e nas normas e regulamentos vigentes da Capes, das quais o candidato não poderá alegar desconhecimento.

8.12. As informações prestadas na inscrição serão de inteira responsabilidade do candidato. A Capes reserva-se ao direito de, em qualquer fase do programa, desclassificar as candidaturas com documentação ou dados incompletos, incorretos, inverídicos ou inconsistentes, mesmo aqueles verificados após a publicação do resultado e concessão do apoio financeiro. Tais ocorrências poderão ensejar ainda o cancelamento do apoio

financeiro concedido, depois de devido processo administrativo e garantidos o direito da ampla defesa e do contraditório.

8.13. Não poderão apresentar candidatura pesquisadores com qualquer inadimplência com a Capes, com a Administração Pública Federal, direta ou indireta ou com registro como inadimplente em quaisquer cadastros man\$dos por órgãos da Administração Pública Federal, e a verificação dessas resultará no indeferimento sumário pela Capes da candidatura.

8.14. A Capes reserva-se o direito de excluir do processo seletivo as candidaturas não finalizadas até́ a data e o horário de encerramento das inscrições estabelecidos no Cronograma do presente edital.

8.15. A Capes não se responsabilizará por inscrição não concretizada em decorrência de problemas técnicos de Tecnologia da Informação, falhas de comunicação, congestionamento das linhas de comunicação, bem como outros fatores que impossibilitem a transferência de dados.

8.16. Eventuais dificuldades técnicas ou dúvidas relacionadas ao formulário de inscrição deverão ser encaminhadas à Capes pelo e-mail do Programa: iodp@capes.gov.br.

8.17. Recomenda-se que o candidato leia o material técnico disponibilizado na página de internet do Programa IODP: www.iodp.org.

# 9. **CRONOGRAMA PARA SUBMISSÃO DE CANDIDATURA**

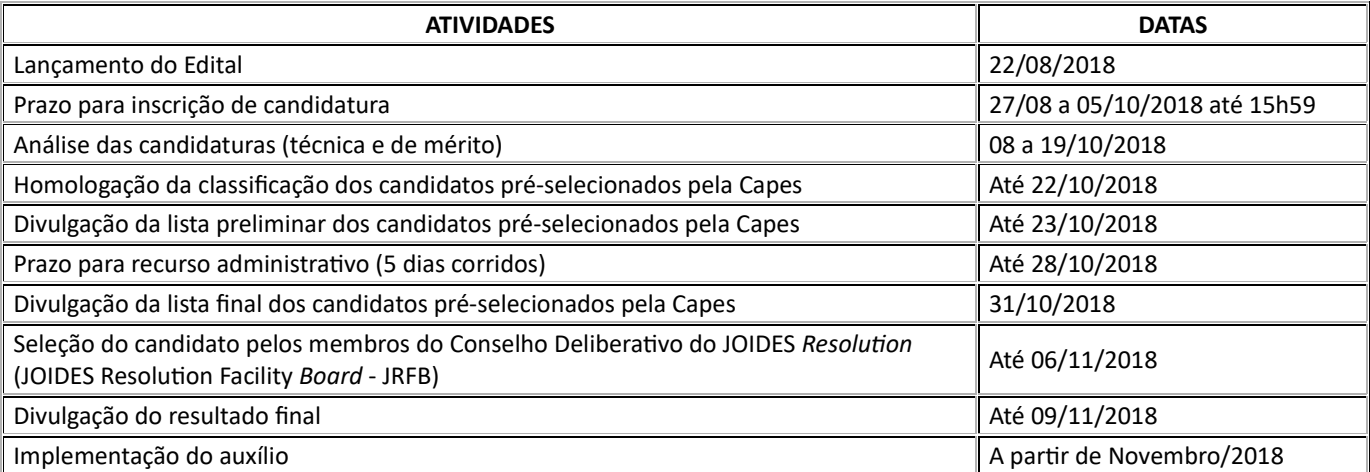

#### 10. **PROCESSO SELETIVO**

10.1. A seleção e a classificação das candidaturas de que trata este edital consistirá das seguintes fases:

- I Análise técnica (eliminatória);
- II Análise de mérito e classificação (eliminatória e classificatória);
- III Homologação do ranking dos candidatos pré-selecionados pela Capes;

IV - Seleção do candidato pelos membros do Conselho Deliberativo do JOIDES *Resolution* (JOIDES Resolution Facility *Board* - JRFB).

#### 10.2. **Análise técnica**

10.2.1. As propostas serão analisadas pela equipe técnica da Capes, com a finalidade de verificar se o envio da documentação solicitada foi realizado de forma completa e correta, bem como se as candidaturas atendem às especificações, aos requisitos e às condições estabelecidas neste Edital.

10.2.2. Após a análise técnica, a proposta será considerada:

a) Qualificada: quando atender a todos os requisitos estabelecidos neste Edital, bem como houver enviado de forma completa e correta a documentação exigida;

b) Não qualificada: no caso de propostas incompletas, ou que não preencham os requisitos e condições obrigatórios estabelecidos neste Edital, bem como sem a documentação completa ou fora das especificações solicitada.

# 10.3. **Análise de mérito e classificação**

10.3.1. As propostas previamente qualificadas na análise técnica serão analisadas por consultores *ad hoc*

indicados pela Diretoria de Bolsas no País, com o propósito de avaliar o mérito e classifica-las.

10.3.2. Os critérios para análise de mérito e classificação das propostas e suas respectivas notas são os listados no Quadro 1, que segue:

### **Quadro 1 - Critérios da análise de mérito**

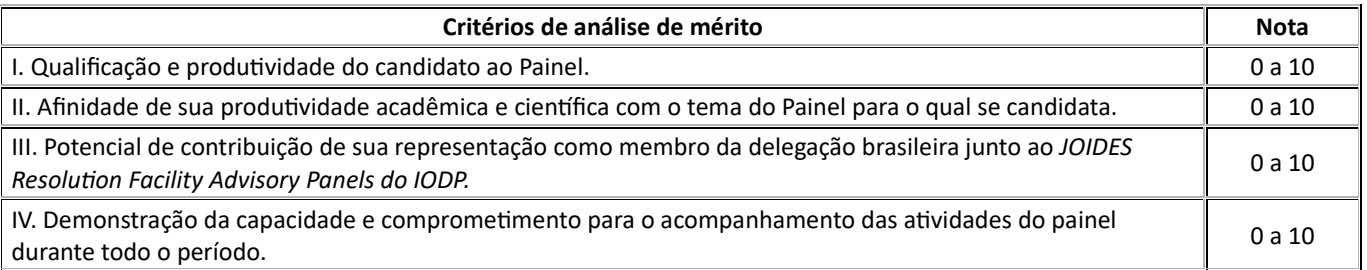

10.3.3. A pontuação final de cada proposta será aferida pela soma das notas atribuídas para cada critério do item 10.3.2.

10.3.4. No caso de empate, será utilizado como fator de desempate as notas dos critérios I e II nesta ordem.

# 10.4. **Homologação da classificação dos candidatos pela Capes**

10.4.1. A etapa decisória no âmbito da Capes será concluída com a homologação e publicação da classificação das candidaturas pré-selecionadas, pelo Diretor de Programas e Bolsas no País.

10.4.2. Serão encaminhadas ao *JOIDES Resoluon Facility Board* (JRFB) até 3 (três) candidaturas pré-selecionadas pela Capes, para que 1 (um) candidato seja selecionado.

### 10.5. **Seleção do candidato pelos membros do JOIDES** *Resoluon Facility Board (JRFB)*

10.5.1. Os membros do *JOIDES Resolution Facility Board* (JRFB) do IODP selecionarão apenas 1 (um) candidato da lista apresentada pela Capes para atuar como representante brasileiro no SEP, Subgrupo de Sítios de Perfuração, que informarão à Capes do resultado para publicação.

#### 11. **RESULTADO FINAL**

11.1. A Capes dará publicidade da homologação do resultado final deste Edital em sua página na Internet e por meio de extrato no Diário Oficial da União (DOU).

11.2. Todos os candidatos poderão tomar conhecimento do parecer sobre sua candidatura, desde que solicitem por meio eletrônico para iodp@capes.gov.br, preservada a identificação dos consultores que analisaram o mérito técnico-científico das propostas.

#### 12. **RECURSOS ADMINISTRATIVOS**

12.1. Caso o candidato tenha justificativa para contestar o resultado da análise da candidatura, poderá apresentar recurso, por meio eletrônico para o e-mail iodp@capes.gov.br, no prazo de 5 (cinco) dias corridos, a partir da publicação do resultado no DOU.

12.2. Serão admitidos recursos administrativos somente referentes às fases de avaliação realizadas pela Capes.

12.3. Não caberá recurso administrativo em relação à decisão final do *JOIDES Resolution Facility Board* (JRFB) do IODP, em respeito à sua autonomia ins\$tucional e à sua não sujeição à legislação brasileira quanto à matéria de recursos.

12.4. Somente serão admitidos os recursos que forem encaminhados dentro do prazo estabelecido.

12.5. O recurso deve estritamente contrapor o motivo do indeferimento, não incluindo fatos novos, que não tenham sido objeto de análise anterior e atendo-se aos documentos já existentes no processo.

12.6. O recurso será analisado pela Presidência da Capes, que poderá solicitar novo parecer de mérito a consultor *ad hoc*.

# 13. **IMPLEMENTAÇÃO DO AUXÍLIO**

13.1. A concessão de recursos financeiros ao candidato aprovado no âmbito deste Edital pressupõe que o atendimento às exigências fixadas pela legislação em vigor para a assinatura do ato de concessão com órgãos da Administração Federal e a aceitação às normas estabelecidas pela Capes, especialmente pela Portaria CAPES nº 59

de 2013 e seus anexos, disponíveis em: http://www.capes.gov.br/bolsas/auxilios-a-pesquisa.

13.2. A concessão dar-se-á mediante a celebração do instrumento denominado **Termo de Solicitação e Concessão de Apoio Financeiro a Projeto – AUXPE – Anexo III**, da Portaria Capes nº 59/2013, o qual deverá ser enviado à Capes em via original, devidamente assinado, carimbado, sem rasuras, após o resultado da seleção.

13.3. Uma vez formalizado o termo AUXPE, o candidato selecionado será denominado como beneficiário do auxílio.

13.4. O beneficiário deverá acessar o **Sistema de Controle de Bolsas e Auxílio** (SCBA) no link https://sistemas.capes.gov.br/scba/login.seam para cadastro e geração de uma senha pessoal para geração do Cartão Pesquisador.

13.5. O **Sistema Linha Direta** no link https://sistemas.capes.gov.br/linhadireta/login.seam será o canal de comunicação oficial entre a Capes e o beneficiário do auxílio estabelecido no presente Edital.

13.6. A liberação dos recursos referentes à primeira parcela será efetuada após as etapas descritas no itens anteriores e à publicação do Auxílio no D.O.U.

13.7. A existência de alguma inadimplência do beneficiário com a Administração Pública Federal direta ou indireta constituirá fator impeditivo para a liberação de recursos.

13.8. O valor previsto poderá ser alterado, a qualquer momento, a partir de publicação de novas norma\$vas, e a liberação do recurso se dará mediante e disponibilidade orçamentária e financeira.

#### 14. **ACOMPANHAMENTO E PRESTAÇÃO DE CONTAS**

14.1. O acompanhamento dar-se-á por intermédio da análise de Relatório de Atividades de cada reunião realizada (Anexo III), que deverá ser anexado no Sistema de Informatizado de Prestação de Contas - SIPREC, no link: https://siprec.capes.gov.br/siprec/login.seam .

14.2. O beneficiário do Auxílio deverá prestar contas à Capes do auxílio recebido ao final da vigência do AUXPE, em conformidade com o Manual de Prestação de Contas e demais normas deste Edital.

14.3. Todas as informações referentes à prestação de contas dos recursos, assim como os recibos a serem utilizados, estão reunidos no Manual de Concessão e de Prestação de Contas de Auxílio Financeiro à Pesquisador, disponível no endereço eletrônico: hp://www.capes.gov.br/bolsas/auxilios-a-pesquisa (Anexo II da Portaria CAPES 059, de 14 de maio de 2013), assim como demais regras e atos normativos aplicáveis à matéria.

14.4. Se a liberação dos recursos for dividida em parcelas, para efeitos de liberação da segunda parcela, deverá ser apresentado o Relatório de Atividades e a comprovação da aplicação dos recursos da última parcela liberada, por intermédio da apresentação de extrato ou fatura do cartão pesquisador, via SIPREC.

14.5. A prestação de contas final deverá ser realizada no SIPREC em, no máximo, até 60 (sessenta) dias após o término da vigência do auxílio.

14.6. Em caso de não prestação de contas na data correta, o beneficiário será classificado como inadimplente e o processo será encaminhado para a instauração de Tomada de Contas Especial dos recursos correspondentes.

14.7. Para informações referentes à Prestação de Contas, entrar em contato com a Coordenação de Prestação de Contas - CPC, pelo e-mail: cof@capes.gov.br

14.8. Para subsidiar o acompanhamento das atividades do SEP, a Capes poderá requerer informações adicionais sobre as reuniões e atividades.

#### 15. **CANCELAMENTO DA CONCESSÃO**

15.1. A concessão do apoio financeiro para o representante no painel poderá ser cancelada pela Capes, se constatada ocorrência que justifique o cancelamento, sem prejuízo de outras providências cabíveis, conforme previsto na Portaria Capes nº 59/2013.

#### 16. **DISPOSIÇÕES FINAIS**

16.1. A veracidade das informações prestadas, bem como da documentação apresentada, em todo o processo seletivo e implementação do auxílio será de responsabilidade exclusiva do candidato, respondendo por elas na forma da lei.

16.2. É de exclusiva responsabilidade do candidato aprovado adotar todas as providências que envolvam

permissões e autorizações especiais de caráter ético ou legal necessárias para a participação nas atividades e obrigações previstas neste edital.

16.3. É responsabilidade do candidato acompanhar a publicação de todos os atos e comunicados referentes a este processo seletivo divulgados no sites www.capes.gov.br.

16.4. A Capes poderá adiar ou suspender os procedimentos do processo seletivo, dando conhecimento aos interessados, se assim exigirem as circunstâncias.

16.5. A Diretoria de Programas e Bolsas no País da Capes resolverá os casos omissos e as situações não previstas no presente edital, por intermédio de consulta dirigida, pelo e-mail iodp@capes.gov.br, que também poderá ser utilizado para o esclarecimento de dúvidas e para obtenção de mais informações.

16.6. A qualquer tempo, o presente edital poderá ser revogado ou anulado em todo ou em parte, por motivação de interesse público, decorrente de fato superveniente, em decisão fundamentada, conforme legislação vigente, e sem que isso implique o direito à indenização ou reclamação de qualquer natureza.

16.7. A Capes se resguarda o direito de a qualquer momento solicitar informações ou documentos adicionais que julgarem necessário.

16.8. O presente edital regula-se pelos preceitos de direito público e, em especial, pelas disposições da Lei nº 9.784/1999 e Lei nº 13.243, de 2016, no que couber, e pelas normas internas da Capes

16.9. É parte integrante deste Edital os Anexos:

a) **Anexo I** – Termo de Referência do SEP *(SEP Terms of Reference*) - SEI n° 0762631;

b) Anexo II - Diretrizes para Caracterização de Dados de Sítios de Perfuração (Guidelines for Site *Characterizaon Data*) - SEI n° 0762634;

- c) **Anexo III** Modelo de Relatório de Atividades SEI n° 0762640;
- d) **Anexo IV** Modelo de currículo em inglês SEI n° 0762642;

e) Anexo V - Modelo de declaração de anuência da Instituição de Ensino - SEI nº 0762644.

# **GERALDO NUNES SOBRINHO**

Presidente Substituto

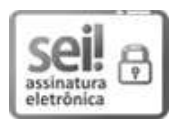

Documento assinado eletronicamente por **Geraldo Nunes Sobrinho**, **Presidente, SubsHtuto(a)**, em 21/08/2018, às 16:45, conforme horário oficial de Brasília, com fundamento no art. 25, inciso II, da Portaria nº 01/2016 da Capes.

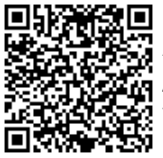

A autenticidade deste documento pode ser conferida no site http://sei.capes.gov.br /sei/controlador\_externo.php?acao=documento\_conferir&id\_orgao\_acesso\_externo=0, informando o código verificador **0762854** e o código CRC **31E744CF**.

**Referência:** Processo nº 23038.010514/2013-74 SEI nº 0762854